# K-MAKS Protocol for Data Transfer Group 20: Aneeq Qayyum, Kevin House, Rex Jin, Xiyu Chen, and Ysabel Yao

### **Introduction**

**K-Maks** is a project that has been initially by Rowing Canada Aviron. It seeks to produce an educational tool for rowers to assist in improving overall technique and performance.

- The device is an on-board data logger that multiple sensors to log the stroke quality based on motion of the boat [1].
- An accelerometer and GPS log the acceleration and GPS log the acceleration and GPS log the acceleration and GPS log the acceleration and GPS log the acceleration and GPS log the acceleration and GPS log the acceleration position of the boat.

The goal of this project is to develop the interprotocol to allow for easy transfer off data connection onto secondary computer as sho Figure 1. the project will be undertaken with following goals:

# **Project Goals**

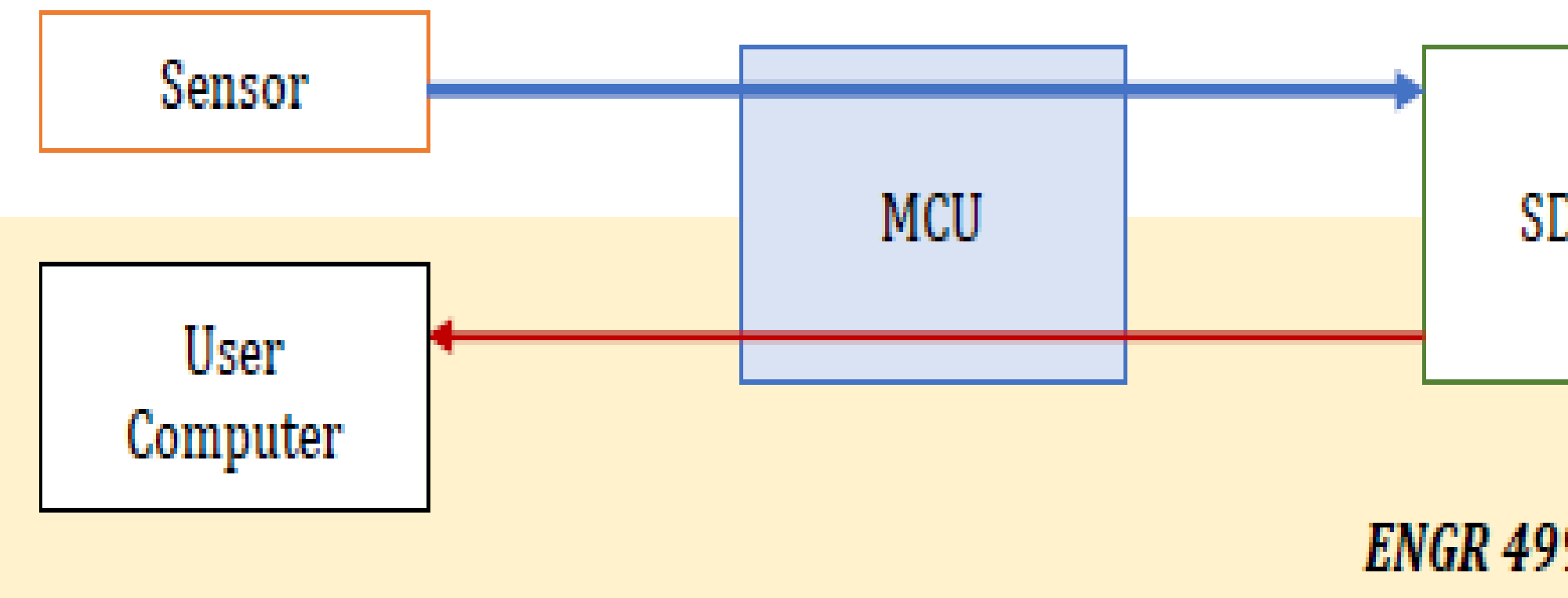

*Figure 1.The flow of information* 

- The **front-end software** must be easy to to use for the primary user base
- The software will cross-platform and usable computer with different operating system
- Data transfer between the MCU and hos must be reliable; information should not corrupted during the transfer process
- The users should have ability to remove the SD card, and if the storage space on depleted, the oldest files should be automatically erased to create space for new files.

• **MCU**: Error handling condition reported to user; argument buffer handling; having valid command

- with invalid arguments.
- chose folder or files.

Rowing Canada Aviron, "K-Maks Protocol for Data Transfer". [Accessed: 30-July-2021]

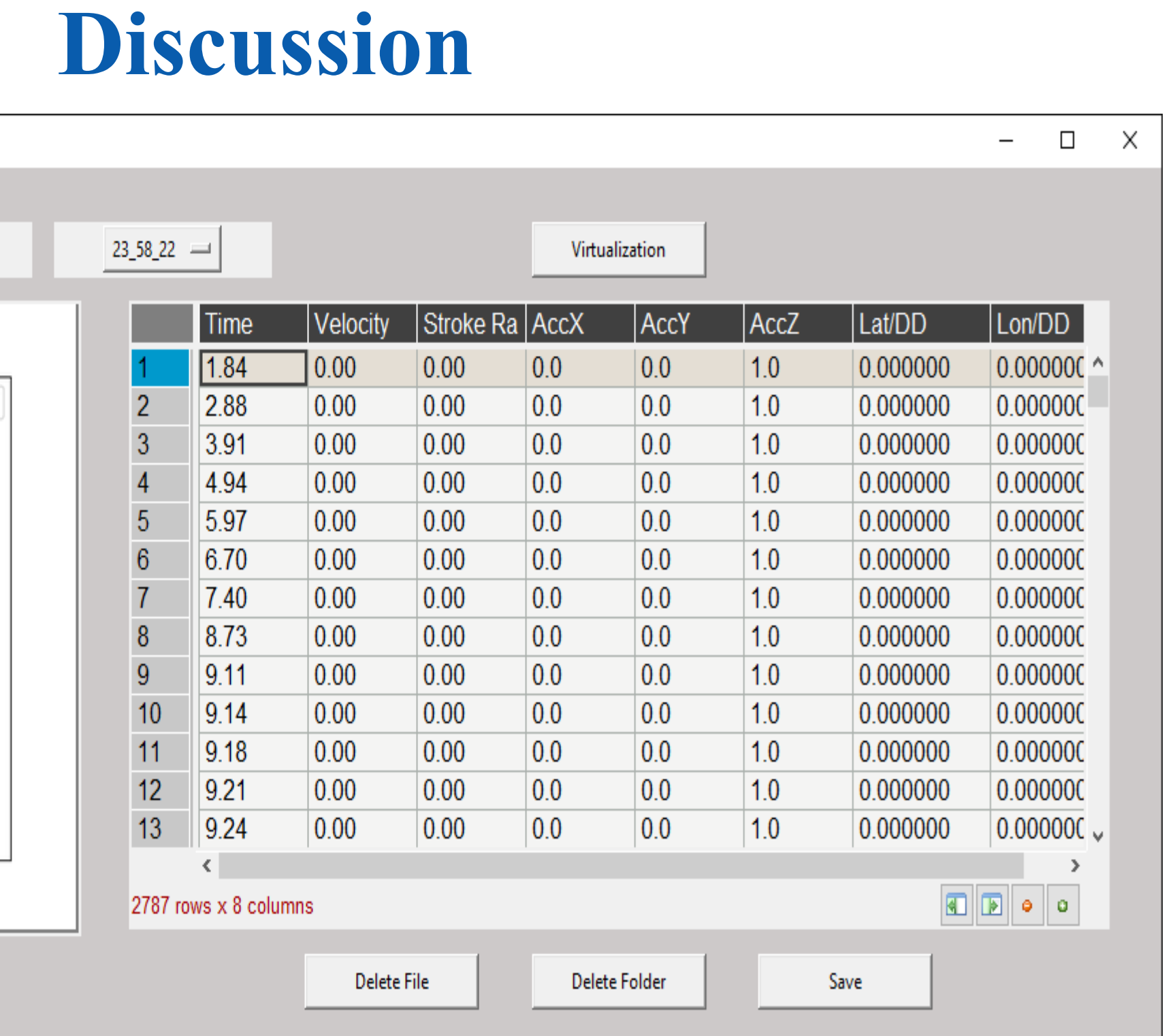

### *Figure 3. GUI Window for Users*

• **GUI**: The window will shown if users do not plug in the device correctly; the system will show the initial window and users can chose files from MCU; users can chose the file and click "Virtualization" button to generate related graphs; users can chose "save" file to local address, "delete" file in the SD card. The users will also get reminder if they do not

## **Conclusion**

The software system for interacting with the device was developed successfully. Users able to plug the device in PC and review, save and delate data. The graph the generated from the data file is more intuitive to users.

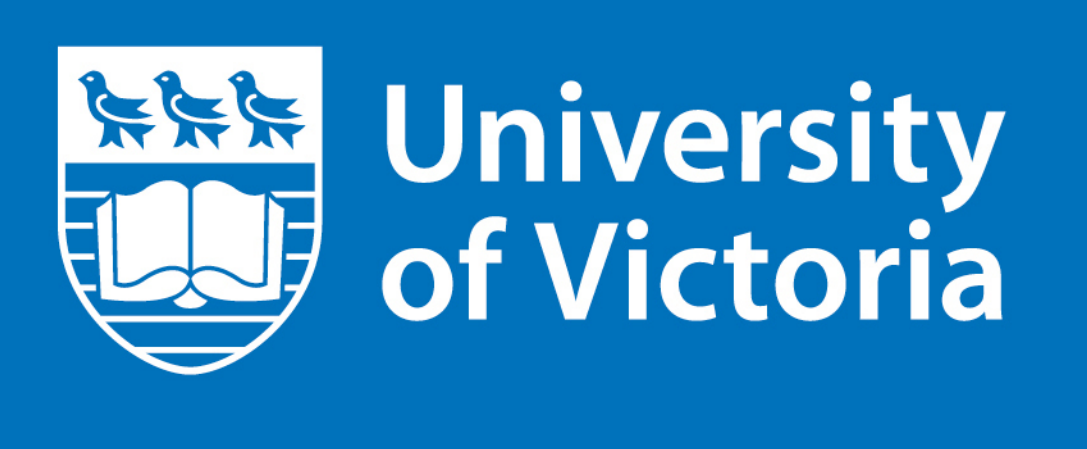

### **Reference**

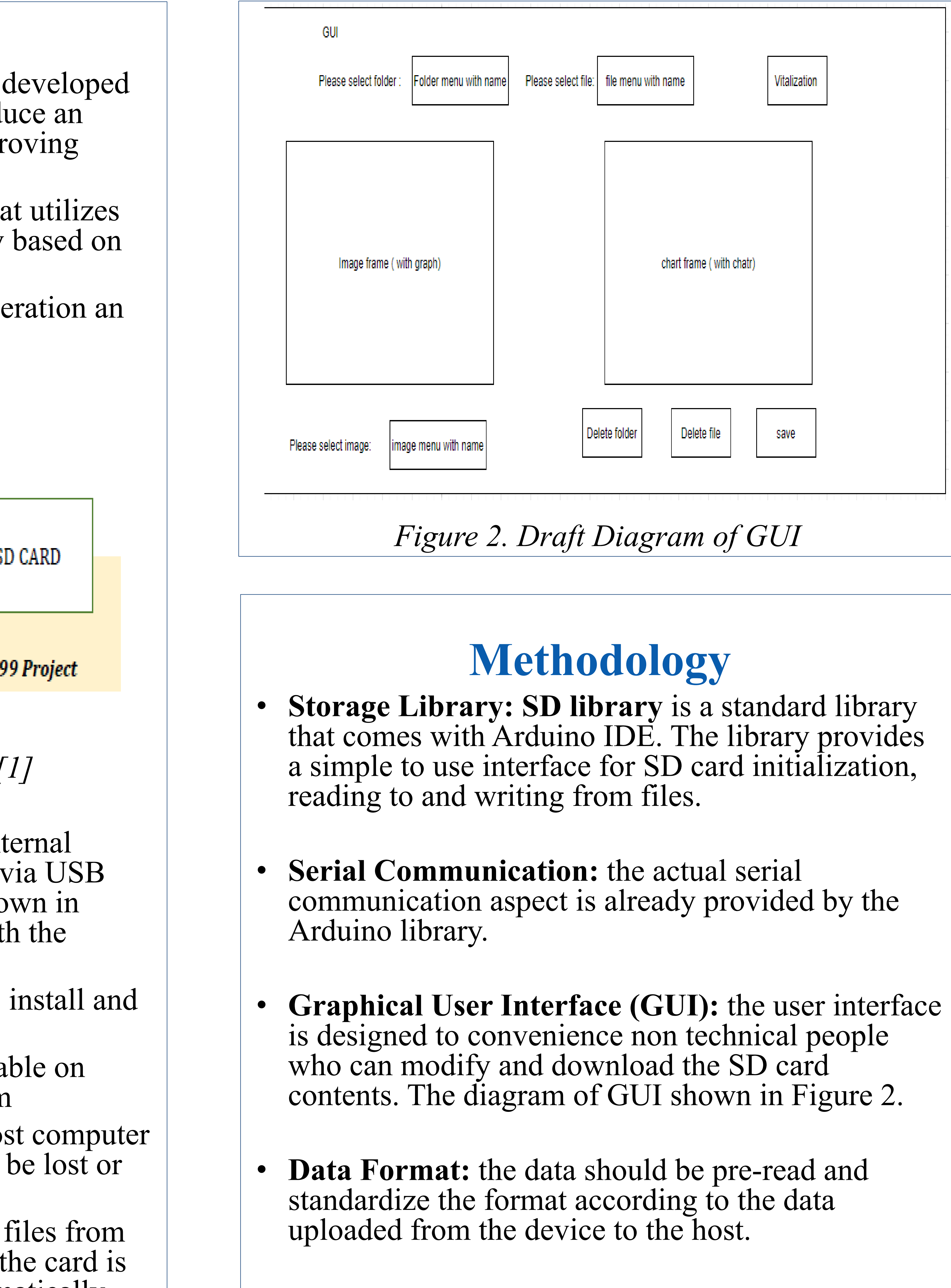

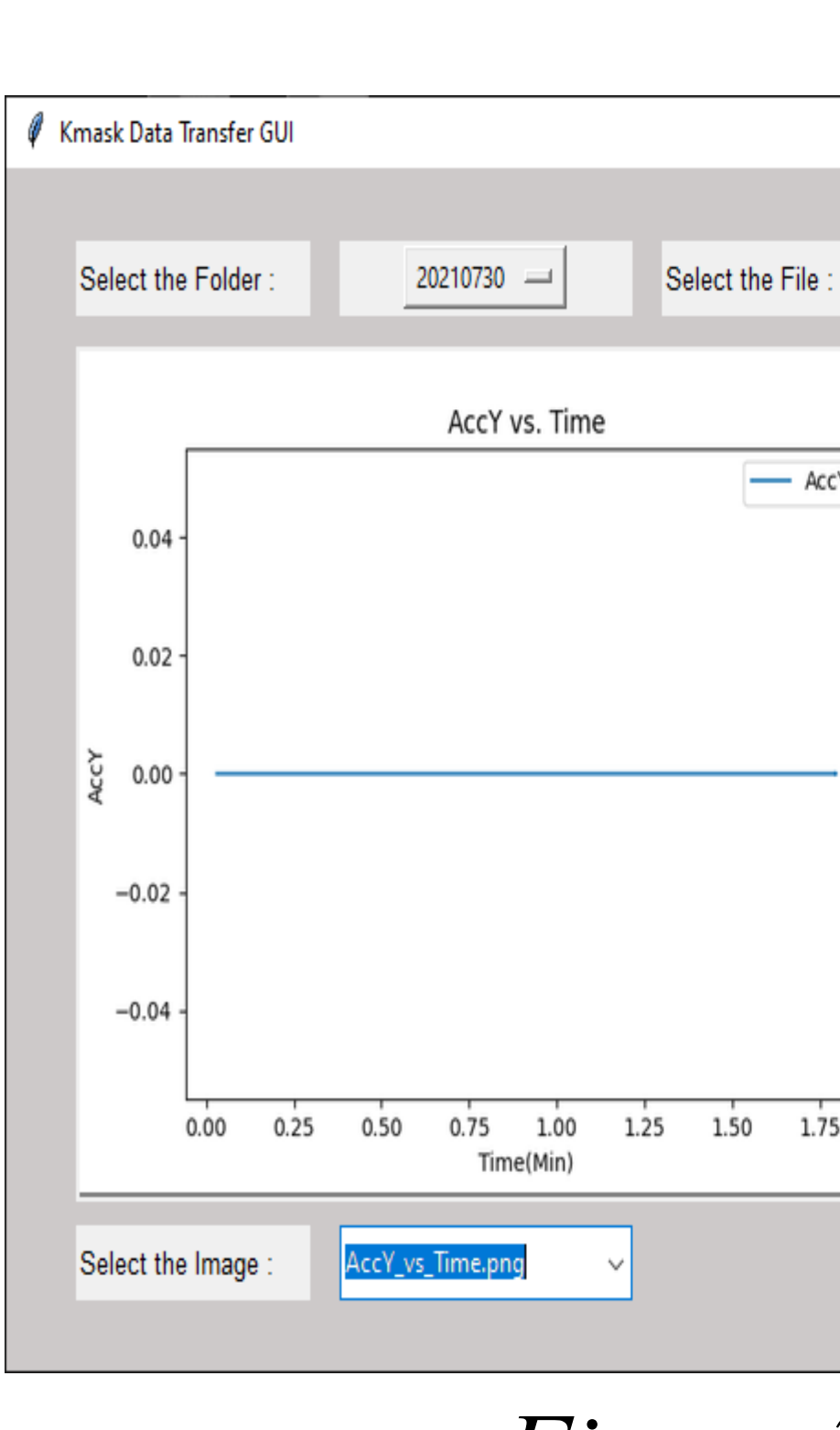